## Tiger Build Errors

| ն 🗁   🔁 🕶 🔨 🕶                                                                                                    | · 論 : @ ▼ @ ▼ @ ▼ 像 ▼ Ø ▼ 9 ▼ 9 ▼ 9 ▼ · · · · ×   & 彡 ダ 遭 ゆ - ダ ▼ . 彡 ♀ ◎ ① ① 2 ▼ 5 ▼ 5 ▼ - ○ ▼                                                                                                    |                                                                                                    | Quick Access 🔡 🔂 C/C-                                                                                                    |
|----------------------------------------------------------------------------------------------------|----------------------------------------------------------------------------------------------------|----------------------------------------------------------------------------------------------------|----------------------------------------------------------------------------------------------------|
| Explo 🛛 🗖 🗖                                                                                                    | i macnet_debugc 🖾                                                                                                    | - 0                                                                                                    | 😤 Outline 😫 🚥 SDK Explorer 🛞 Make Target 📗 Task List 👘                                                                                                    |
| E ≤ 2 <                                                                                                    | #endif                                                                                                    | ^                                                                                                    | > □ 1, 8, % • ¥                                                                                                    |
| _mac57d5mb_A5: Debu                                                                                                    |                                                                                                    |                                                                                                    | 🖬 mgsh                                                                                                    |
| mac57d5mb_M4. Deb                                                                                                    |                                                                                                    |                                                                                                    | 1 bsp.h                                                                                                    |
| c_mac57d5mb_A5: Deb<br>c_mac57d5mb_M4: Deb                                                                                   |                                                                                                    |                                                                                                    | enet.h                                                                                                    |
| mac57d5mb A5: Debi                                                                                                    |                                                                                                    |                                                                                                    | macnet prv.h                                                                                                    |
| mac57d5mb_A5: Debu                                                                                                    |                                                                                                    |                                                                                                    | type.h                                                                                                    |
| _mac57d5mb_M4: Deb                                                                                                    |                                                                                                    |                                                                                                    | 1 string.h                                                                                                    |
| tr_mac57d5mb_A5: Deb                                                                                                    |                                                                                                    |                                                                                                    | # PR_RX                                                                                                    |
| er_mac57d5mb_M4: Del                                                                                                    | estatic void dump_mem(void * addr, uint32_t len)                                                                                                    |                                                                                                    | # PR_TX<br># PR_BD                                                                                                    |
|                                                                                                    | <pre>uint32_t * ptr = (uint32_t *) addr;</pre>                                                                                                    |                                                                                                    | # PR_STATS                                                                                                    |
|                                                                                                    | unsigned char * c_ptr;<br>uint2 t i.i:                                                                                                    |                                                                                                    | # PR.RMON                                                                                                    |
|                                                                                                    |                                                                                                    |                                                                                                    | # PR_INIT                                                                                                    |
|                                                                                                    | <pre>for (i+eji <len;i++4) ",&ptr[i],="" <="" pre="" print("x80:x:="" ptr[i],ptr[i+1],ptr[i+2],ptr[i+3]);="" x80:="" x80:x="" {="" }=""></len;i++4)></pre>                                                                                                    |                                                                                                    | # PR_MEM                                                                                                    |
|                                                                                                    | c ptr = (unsigned char *) &ptr[1];                                                                                                    |                                                                                                    | # PR_PREGS<br># PR_ALL                                                                                                    |
|                                                                                                    | for (j=0;j<15;j++) (                                                                                                    |                                                                                                    | PR_ALL     Shell check help request(int32 t, char*[], int*): int                                                                                                    |
|                                                                                                    | <pre>printf("%c",isprint(c_ptr[j])?c_ptr[j]:'.'); }</pre>                                                                                                    |                                                                                                    | # prstruct()                                                                                                    |
|                                                                                                    |                                                                                                    |                                                                                                    | (                                                                                                    |
|                                                                                                    |                                                                                                    |                                                                                                    |                                                                                                    |
|                                                                                                    |                                                                                                    |                                                                                                    |                                                                                                    |
| and XX The D                                                                                                    | (2) Policy and Table (Constant) (2) Properties<br>(C) That Constraining and Shorth A)<br>ODLET GCC_09TD006*-1street9* -90* T000 [ANT_10485+1*-90*000cc_**-1***C/statestic/ws/ews-280748-84/NGC_4_2_Value_0_0/org/examples/tiger/build/s3264/Tiger.<br>(2) Policy and Constraining and Constraining and                 |                                                                                                    |                                                                                                    |
| t Creation<br>S32DS Project<br>S32DS Project from Exa<br>Debug                                                               | OT Ball Conset Ngs.exelTdends.All<br>COT Ball Conset Ngs.exelTdends.All<br>COLLET GC COTING'S - Starting' - '''OB, NAL JAMSET-1''-D'''''''''''''''''''''''''''''''''                                                                                                    | /MQX_4_2_Halo_0_6<br>//lib/gcc/;c:/n<br>armv7-ar/thumb/fp                                                                                                    |                                                                                                    |
| t Creation<br>S32DS Project<br>S32DS Project from Exa                                                                        | CDT Ball Counces Hoper med.246m.243<br>CDT Ball Counces Hoper med.246m.243<br>CDLCTG CGC CDTGCG CDTGCG CDLCTG CGC CDTGCG CDLCTG CGC CDTGCG CDLCTG CGC CDTGCG CGC CDLCTG CGC CDTGCG CGC CDLCTG CGC CDTGCG CGC CGC CGC CGC CGC CGC CGC CGC CGC                                                                                                    | /MQX_4_2_Halo_0_6<br>//lib/gcc/;c:/n<br>armv7-ar/thumb/fp                                                                                                    |                                                                                                    |
| t Creation S32DS Project S32DS Project from Exa Debug (AII)                                                                  | CDT ball Council Noger me3/Sech.24.<br>CDT Data Council Noger me3/Sech.24.<br>CDLCTS CC_CTORNS' state(M) = 70 * TOR_ATA_MAST+1 * -9 *                                                                                                    | /YQX_4_2_Halo_8_6<br>//lib/gcc/;c:/n<br>armv7-ar/thumb/fp<br>ac57d5mb/tiger_ma                                                                                                    | Q Q Q Q Q Q Q Q Q Q Q Q Q Q Q Q Q Q Q                                                                                                    |
| t Creation     S32DS Project     S32DS Project from Exa Debug     (All)     (All)     (9     gs     ct settings     settings | CDT ball Council Noger med Ydenick Adl<br>COLLET GC COTTONS - Started Y = "1000_BAT_MARET-1 '-0' 'NODS''-1' 'C/raitetic/w/ewal-200748-04/NGC_4_pale_8_d/orget_amplet/tiger/bull/3326/riger.ms<br>C/NW9/138_mm_0'.1/Cross_table/gc=mm-councedid-4/N/A/_TBJ/C/Commons-end/A/N/./TBJ/C/Commons-end/A/N/A/<br>C/NW9/138_mm_0'.1/Cross_table/gc=mm-councedid-4/N/A/_TBJ/C/Commons-end/A/N/./TBJ/C/Commons-end/A/<br>DMPLEX_ADMEC_NON_SIAS_mm_0'.1/Cross_table/gc=mm-councedid-4/N/A/_TBJ/C/Commons-end/A/N/A//TBJ/C/M/N/TBJ/C/M/<br>USBAV/ADMEC/NM9/1326_mm_0'.1/Cross_table/gc=mm-councedid-4/N/A/_TBJ/C/Commons-end/A/N/A//TBJ/C/M/N/TBJ/C/M/<br>USBAV/ADMEC/NM9/1326_mm_0'.1/Cross_table/gc=mm-councedid-4/N/A/_TBJ/C/Commons-end/A/N/A//TBJ/C/M/DMPLEA/DMPL/<br>USBAV/ADMEC/NM9/1326_mm_0'.1/Cross_table/gc=mm-councedid-4/N/A//TBJ/C/COMMONS-END/A//TBJ/C/M/DMPLEA/DMPL/<br>USBAV/ADMEC/NM9/1326_mm_0'.1/Cross_table/gc=mm-councedid-4/N/A//TBJ/C/COMMONS-END/A//TBJ/C/M/DMPLEA/DMPL/<br>USBAV/ADMEC/NM9/1326_mm_0'.1/Cross_table/gc=mm-councedid-4/N/A//TBJ/C/COMMONS-END/A//TBJ/C/M/DMPLEA/DMPL/<br>USBAV/ADMEC/NM9/1326_mm_0'.1/Cross_table/gc=mm-councedid-4/N/A//TBJ/C/COMMONS-END/ADMEC/ADMEC | /MQX_4_2_Halo_8_6<br>//lib/gcc/;c:/n<br>armv7-ar/thumb/fp<br>ac57d5mb/tiger_ma<br>ph.c:42: first de                                                                                     | 0         0         0         0         0         0         0         0         0         0         0         0         0         0         0         0         0         0         0         0         0         0         0         0         0         0         0         0         0         0         0         0         0         0         0         0         0         0         0         0         0         0         0         0         0         0         0         0         0         0         0         0         0         0         0         0         0         0         0         0         0         0         0         0         0         0         0         0         0         0         0         0         0         0         0         0         0         0         0         0         0         0         0         0         0         0         0         0         0         0         0         0         0         0         0         0         0         0         0         0         0         0         0         0         0         0         0 |
|                                                                                                    | CT Data Ground Ngan, mc37dmcA,All<br>COLLET GC, CTTMCS, Table, M.S., COLLET, C.G., CHARL, MARTHA, T., A.F., T., T., C., Table, M., C.M., C.G., Storeger, Stare, M.S., Stare, M.S., Stare, M.S              | /MQX_4_2_Halo <u>®</u> .6<br>//lib/gcc/;c:/n<br>arrw7-ar/thumb/fp<br>ac57d5mb/tiger_ma<br>ph.c:42: first de<br>er.c:46: first de                                                        | 0         0         0         0         0         0         0         0         0         0         0         0         0         0         0         0         0         0         0         0         0         0         0         0         0         0         0         0         0         0         0         0         0         0         0         0         0         0         0         0         0         0         0         0         0         0         0         0         0         0         0         0         0         0         0         0         0         0         0         0         0         0         0         0         0         0         0         0         0         0         0         0         0         0         0         0         0         0         0         0         0         0         0         0         0         0         0         0         0         0         0         0         0         0         0         0         0         0         0         0         0         0         0         0         0         0         0 |
| t Creation     S32DS Project     S32DS Project from Exa Debug     (All)     (All)     (9     gs     ct settings     settings | CDT ball Council Noger med Ydenick Adl<br>COLLET GC COTTONS - Started Y = "1000_BAT_MARET-1 '-0' 'NODS''-1' 'C/raitetic/w/ewal-200748-04/NGC_4_pale_8_d/orget_amplet/tiger/bull/3326/riger.ms<br>C/NW9/138_mm_0'.1/Cross_table/gc=mm-councedid-4/N/A/_TBJ/C/Commons-end/A/N/./TBJ/C/Commons-end/A/N/A/<br>C/NW9/138_mm_0'.1/Cross_table/gc=mm-councedid-4/N/A/_TBJ/C/Commons-end/A/N/./TBJ/C/Commons-end/A/<br>DMPLEX_ADMEC_NON_SIAS_mm_0'.1/Cross_table/gc=mm-councedid-4/N/A/_TBJ/C/Commons-end/A/N/A//TBJ/C/M/N/TBJ/C/M/<br>USBAV/ADMEC/NM9/1326_mm_0'.1/Cross_table/gc=mm-councedid-4/N/A/_TBJ/C/Commons-end/A/N/A//TBJ/C/M/N/TBJ/C/M/<br>USBAV/ADMEC/NM9/1326_mm_0'.1/Cross_table/gc=mm-councedid-4/N/A/_TBJ/C/Commons-end/A/N/A//TBJ/C/M/DMPLEA/DMPL/<br>USBAV/ADMEC/NM9/1326_mm_0'.1/Cross_table/gc=mm-councedid-4/N/A//TBJ/C/COMMONS-END/A//TBJ/C/M/DMPLEA/DMPL/<br>USBAV/ADMEC/NM9/1326_mm_0'.1/Cross_table/gc=mm-councedid-4/N/A//TBJ/C/COMMONS-END/A//TBJ/C/M/DMPLEA/DMPL/<br>USBAV/ADMEC/NM9/1326_mm_0'.1/Cross_table/gc=mm-councedid-4/N/A//TBJ/C/COMMONS-END/A//TBJ/C/M/DMPLEA/DMPL/<br>USBAV/ADMEC/NM9/1326_mm_0'.1/Cross_table/gc=mm-councedid-4/N/A//TBJ/C/COMMONS-END/ADMEC/ADMEC | /MQX_4_2_Halo <u>®</u> .6<br>//lib/gcc/;c://n<br>maw2-ar/thumeny-ar/thumeny-ar/thumeny-ar/thumeny-ar/thumeny-ar/thumeny-<br>ac57d5mb/tiger_ma<br>en.c:42: first de<br>en.c:45: first de |                                                                                                    |

## Tiger Settings

| Properties for tiger_mac57d5mb_A5                                                                                                    |          | — 🗆 X          |
|----------------------------------------------------------------------------------------------------|----------|----------------|
| type filter text                                                                                                    | Settings |                |
| <ul> <li>Properties for tiger_mac3705mb_AS</li> <li><u>Sppe filter tot</u></li> <li>Resource</li> <li>Resource filters</li> <li>Builders</li> <li>C/C++ Build</li> <li>Build Variables</li> <li>Environment</li> <li>Logging</li> <li>Total Chain Editor</li> <li>C/C++ Greeneal</li> <li>Embys Register View</li> <li>Linux Tools Path</li> <li>Project References</li> <li>Ran/Debug Settings</li> <li>SOKs</li> <li>Task Repository</li> <li>Wiki Text</li> </ul> |          |                |
|                                                                                                    |          |                |
| ?                                                                                                    |          | ⊂<br>OK Cancel |

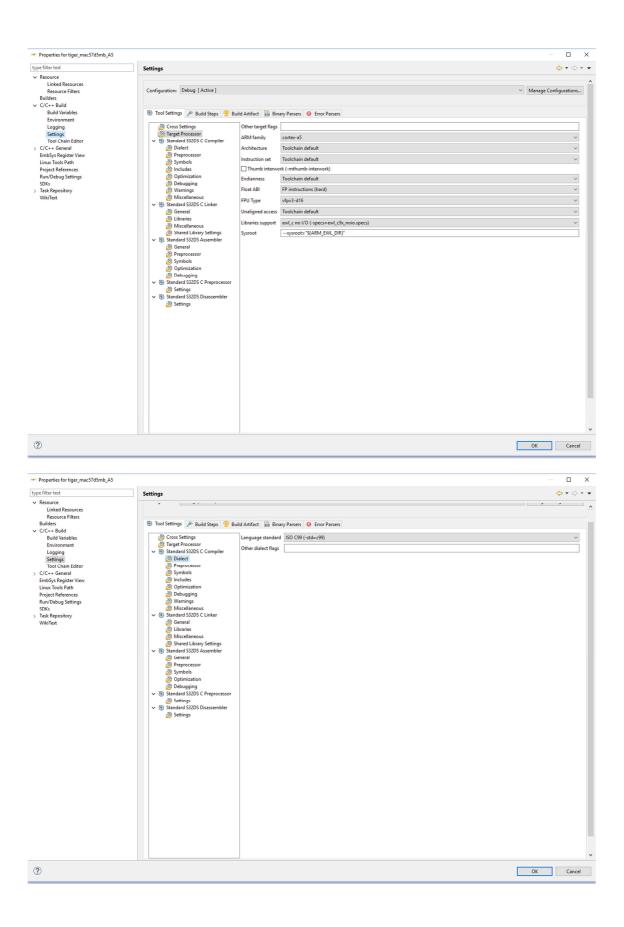

The first two include paths (Generated\_Code and Sources) do not exist in hard disk.

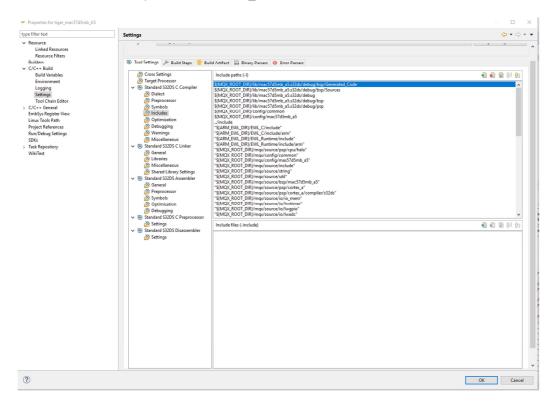

The \${ARM\_EWL\_DIR} variable is in our case "C:\NXP\S32DS\_ARM\_v1.3\S32DS\arm\_ewl2" but the error when we build Tiger in file libc99.a refers to "C:\NXP\S32DS\_ARM\_v1.3\S32DS\arm\_ewl"

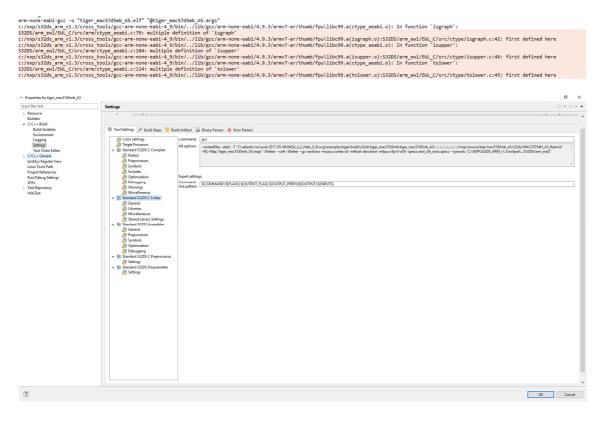

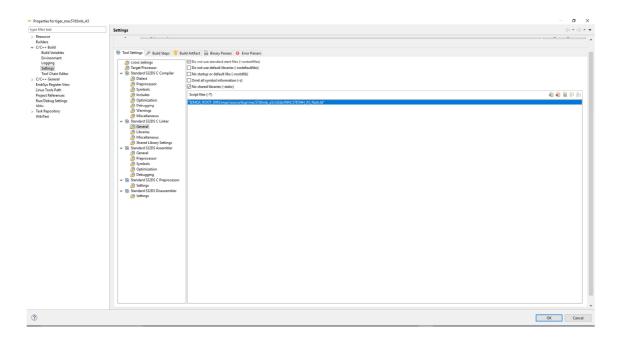

| filter text                            | Settings                                                                                                    |                                                                                                    | 00.                                   |
|----------------------------------------|----------------------------------------------------------------------------------------------------|----------------------------------------------------------------------------------------------------|---------------------------------------|
| esource                                | Jacobia Stational Stational Stationae Stationae Stationae Stationae Stationae Stationae Stationa |                                                                                                    |                                       |
| uilders                                |                                                                                                    |                                                                                                    |                                       |
| /C++ Build                             |                                                                                                    |                                                                                                    |                                       |
| Build Variables                        | 🛞 Tool Settings 🎤 Build Steps 😤                                                                                                    | luild Artifact 📓 Binary Parsers 🧕 Error Parsers                                                                                    |                                       |
| Environment<br>Logging<br>Settings     | Cross Settings                                                                                                    | Linker flags                                                                                                    |                                       |
|                                        | Target Processor                                                                                                    | Other options (-Xlinker [option])                                                                                                  | <ul> <li>월 월 월 월</li> </ul>           |
| Tool Chain Editor                      | V 🛞 Standard S32DS C Compiler                                                                                                    | Other options (-Janker (option))                                                                                                   | · · · · · · · · · · · · · · · · · · · |
| /C++ General                           | Dialect                                                                                                    |                                                                                                    |                                       |
| mbSys Register View<br>inux Tools Path | Preprocessor     Symbols                                                                                                    |                                                                                                    |                                       |
| roject References                      | includes 2                                                                                                    |                                                                                                    |                                       |
| un/Debug Settings                      | Dptimization                                                                                                    |                                                                                                    |                                       |
| DKs                                    | Debugging                                                                                                    |                                                                                                    |                                       |
| ask Repository<br>WkiText              | 2 Warnings<br>2 Miscellaneous                                                                                                    |                                                                                                    |                                       |
| VIKITER                                | Standard S32DS C Linker                                                                                                    |                                                                                                    |                                       |
|                                        | 🙆 General                                                                                                    |                                                                                                    |                                       |
|                                        | 👺 Libraries                                                                                                    |                                                                                                    |                                       |
|                                        | Miscellaneous<br>Shared Library Settings                                                                                                    |                                                                                                    |                                       |
|                                        | <ul> <li>Shared Library Settings</li> <li>Standard S32DS Assembler</li> </ul>                                                                                                    |                                                                                                    |                                       |
|                                        | A General                                                                                                    |                                                                                                    |                                       |
|                                        | Preprocessor                                                                                                    | Other objects                                                                                                    | ᡚ ඬ 😡 öl 🚱                            |
|                                        | Symbols<br>Optimization                                                                                                    | "S(workspace_locs/bsp_mac57d5mb_A5/Debug/BSP_Files/init_hw.o)"                                                                     |                                       |
|                                        | Debugging                                                                                                    | "S(workspace_loc:/bsp_mac57d5mb_A5/Debug/BSP Files/init_bsp.o)"<br>"S(workspace_loc:/bsp_mac57d5mb_A5/Debug/BSP Files/mqr_main.o)" |                                       |
|                                        | Standard S32DS C Preprocessor                                                                                                    | *SIMOX ROOT DIRI/lib/mac57d5mb a5.s32ds/debug/ovg/libegl.a*                                                                        |                                       |
|                                        | Settings                                                                                                    | "\$(MQX_ROOT_DIR)/lib/mac57d5mb_a5.s32ds/debug/ovg/libovg.a"                                                                       |                                       |
|                                        | V 🖲 Standard S32DS Disassembler                                                                                                    | "S(workspace_loc:/bsp_mac57d5mb_A5/Debug/bsp.a)"<br>"S(workspace_loc:/psp_mac57d5mb_A5/Debug/psp.a)"                               |                                       |
|                                        | 🖄 Settings                                                                                                    |                                                                                                    |                                       |
|                                        |                                                                                                    |                                                                                                    |                                       |
|                                        |                                                                                                    |                                                                                                    |                                       |
|                                        |                                                                                                    |                                                                                                    |                                       |
|                                        |                                                                                                    |                                                                                                    |                                       |
|                                        |                                                                                                    |                                                                                                    |                                       |
|                                        |                                                                                                    |                                                                                                    |                                       |
|                                        |                                                                                                    | Generate map "S(BuildArtifactFileBaseName).map"                                                                                    |                                       |
|                                        |                                                                                                    | Cross reference (-Xlinker cref)                                                                                                    |                                       |
|                                        |                                                                                                    | Print link map (-Xlinker print-map)                                                                                                |                                       |
|                                        |                                                                                                    | Remove unused sections (-Xlinkergc-sections)                                                                                       |                                       |
|                                        |                                                                                                    | Print removed sections (-Xlinkerprint-gc-sections)                                                                                 |                                       |
|                                        |                                                                                                    | Support print float format for newlib, nano library (-u_printf. float)                                                             |                                       |
|                                        |                                                                                                    | Support scan float format for newlib_nano library (-u_scant_float)                                                                 |                                       |
|                                        |                                                                                                    | EWL print formats none                                                                                                    | ×                                     |
|                                        |                                                                                                    |                                                                                                    |                                       |
|                                        |                                                                                                    | EWL scan formats none                                                                                                    | ×                                     |
|                                        |                                                                                                    |                                                                                                    |                                       |

## Path and Symbols

Are copied in the attached xml files in this email.

In user\_config.h file (BSP A5) BSPCFG\_ENABLE\_DCU and BSPCFG\_ENABLE\_FBDEV are enabled.

Errors with libc99.a only happen when BSPCFG\_ENABLE\_FBDEV is active. The activation of BSPCFG\_ENABLE\_DCU has no influence in errors with libc99.a

| C1C+- tog max3/bits_AU(second)-size(model)- Delay Subjects Au(second)- Size(model)- Delay Subjects Au(second)- Size(model)- Delay Subjects Au(second)- Size(model)- Delay Subjects Au(second)- Size(model)- Delay Subjects Au(second)- Size(model)- Delay Subjects Au(second)- Size(model)- Delay Subjects Au(second)- Size(model)- Delay Subjects Au(second)- Size(model)- Delay Subjects Au(second)- Size(model)- Delay Subjects Au(second)- Size(model)- Delay Subjects Au(second)- Size(model)- Delay Subjects Au(second)- Size(model)- Delay Subjects Au(second)- Delay Subjects Au(second)- Delay S                                                                                                    |                                                                                                    |                       |                                                                                                    |  |  |  |  |
|----------------------------------------------------------------------------------------------------|----------------------------------------------------------------------------------------------------|-----------------------|----------------------------------------------------------------------------------------------------|--|--|--|--|
| [] • [] [] <b>[</b> ] <b>[</b> ] <b>[</b> ] • <b>[</b> ] • <b>[</b> • <b>[</b> ] • <b>[</b> ] • <b>[</b> ] • <b>[</b> ] • <b>[</b> ] • <b>[</b> ] • <b>[</b> ] • <b>[</b> ] • <b>[</b> ] • <b>[</b> ] • <b>[</b> ] • <b>[</b> ] • <b>[</b> ] • <b>[</b> ] • <b>[</b> ] • <b>[</b> ] • <b>[</b> ] • <b>[</b> ] • <b>[</b> • <b>[</b> ] • <b>[</b> ] • <b>[</b> ] • <b>[</b> ] • <b>[</b> ] • <b>[</b> ] • <b>[</b> ] • <b>[</b> ] • <b>[</b> • <b>[</b> ] • <b>[</b> • <b>[</b> ] • <b>[</b> • <b>[</b> ] • <b>[</b> ] • <b>[</b> ] • <b>[</b> ] • <b>[</b> ] • <b>[</b> ] • <b>[</b> ] • <b>[</b> ] • <b>[</b> ] • <b>[</b> ] • <b>[</b> ] • <b>[</b> ] • <b>[</b> ] • <b>[</b> ] • <b>[</b> ] • <b>[</b> ] • <b>[</b> • <b>[</b> ] • <b>[</b> • <b>[</b> ] • <b>[</b> • <b>[</b> ] • <b>[</b> ] • <b>[</b> ] • <b>[</b> ] • <b>[</b> • <b>[</b> ] • <b>[</b> • <b>[</b> • <b>[</b> • <b>[</b> ] • <b>[</b> • <b>[</b> • |                                                                                                    |                       | Quick Access 🔡 🛱 C/C++                                                                                                    |  |  |  |  |
| Compared Total and the second second se                                                                                                    | monoridag:         (a) use_confp.12         is well as the Fortic core maker that controlled by         is well as the Fortic core maker that controlled by         is well as the Fortic core maker chart is used as the file.         if well as SOTE, BURKL PACK         if well as SOTE, BURKL PACK         if well a | ■ □                   |                                                                                                    |  |  |  |  |
| Decharge II     Project Constant     Project Constant     Project Constant     Project Constant     Prove 5355 Project from Example     Production     Prove 5355 Project from Example     Product Refress     Project settings     Project settings     Project                                                                                                    | entrine Service_Developed = 0 = 0 = 0 = 0 = 0 = 0 = 0 = 0 = 0 =                                                                                                    | , v                   | BERCE, DARAEL, QUARSHI BERCE, DARAEL, QUARSHI BERCE, DARAEL, QUARSHI BERCE, DARAEL, QUARSHI BERCE, DARAEL, SHI BERCE, DARAEL, SHI BERCE, SHI BERCE, |  |  |  |  |
|                                                                                                    |                                                                                                    | Writable Smart Insert | 78:52                                                                                                    |  |  |  |  |